**คู่มือการน าเข้าและส่งออกข้อมูลผู้สนใจ API Lead**

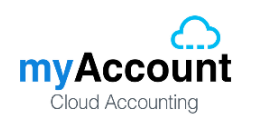

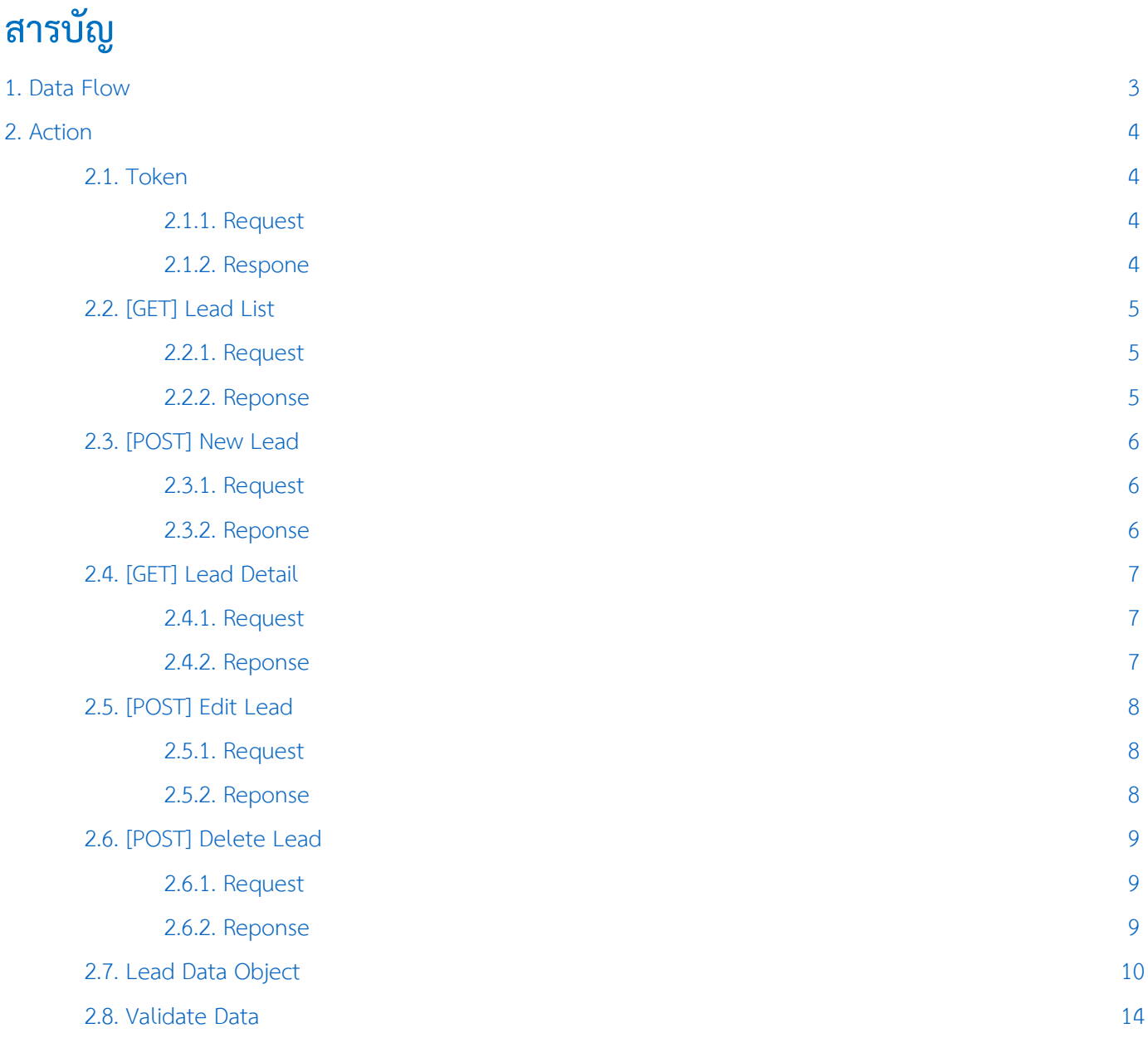

\* หมายเหตุ : ผู้ใช้สามารถคลิกที่รายการสารบัญ เพื่อไปหน้าเอกสารดังกล่าวได้ทันที

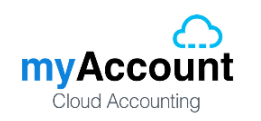

# <span id="page-2-0"></span>**1. Data Flow**

# โครงสร้างการบันทึกข้อมูลผู้สนใจลงฐานข้อมูล

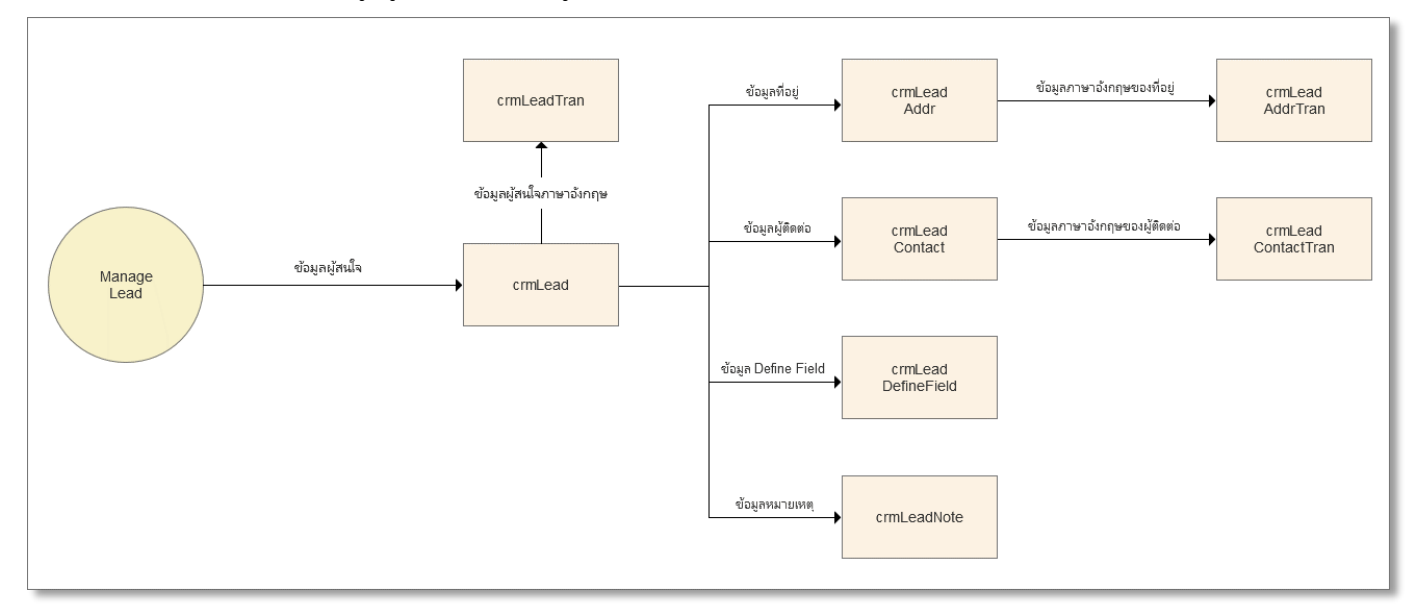

# **Business Role:**

■ รหัสผู้สนใจห้ามซ้ำกัน

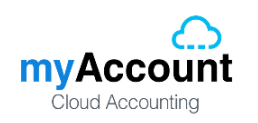

# <span id="page-3-0"></span>**2. Action**

# <span id="page-3-1"></span>**2.1. Token**

# <span id="page-3-2"></span>**2.1.1. Request**

Path ของการ Request Token คือ /api/Token

# **Header**

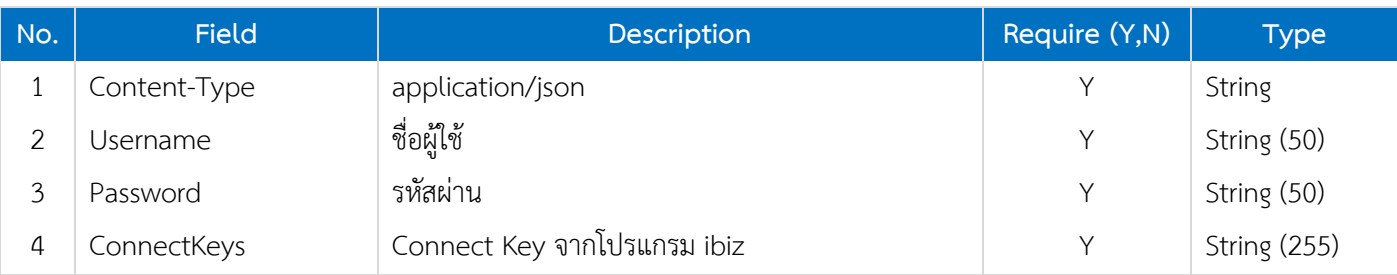

# <span id="page-3-3"></span>**2.1.2. Respone**

#### **Header**

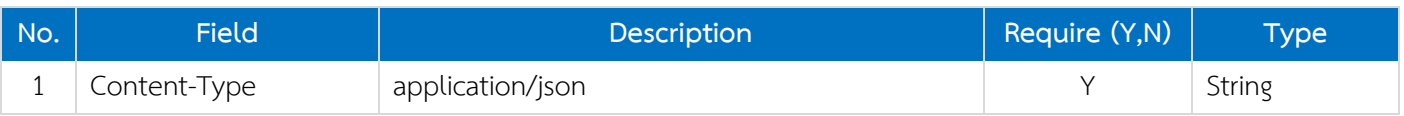

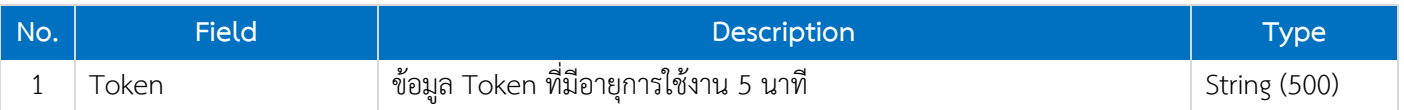

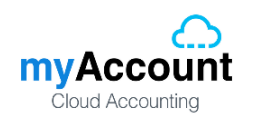

# <span id="page-4-0"></span>**2.2. [GET] Lead List**

# <span id="page-4-1"></span>**2.2.1. Request**

Path ของการดึงข้อมูลรายการผู้สนใจคือ /api/Lead

# **Header**

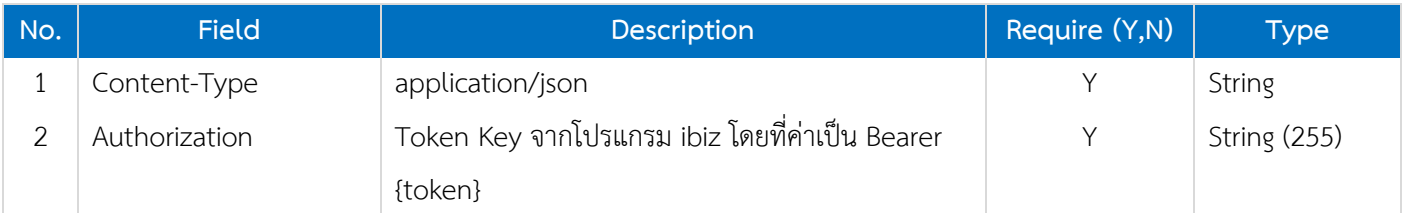

# <span id="page-4-2"></span>**2.2.2. Reponse**

# **Header**

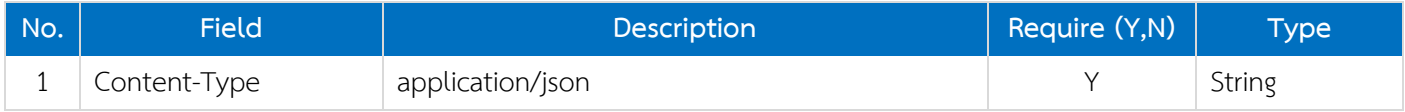

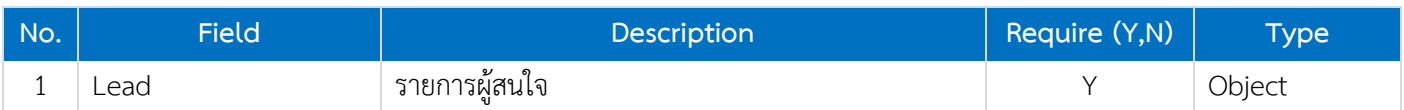

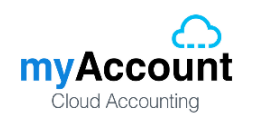

# <span id="page-5-0"></span>**2.3. [POST] New Lead**

# <span id="page-5-1"></span>**2.3.1. Request**

Path ของการเพิ่มข้อมูลรายการผู้สนใจคือ /api/Lead

# **Header**

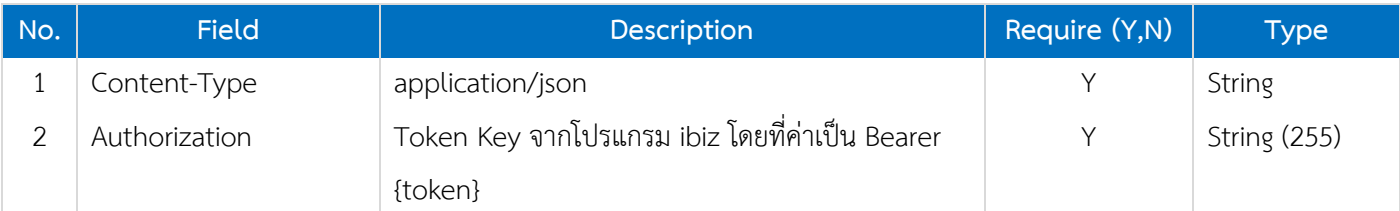

#### **Body**

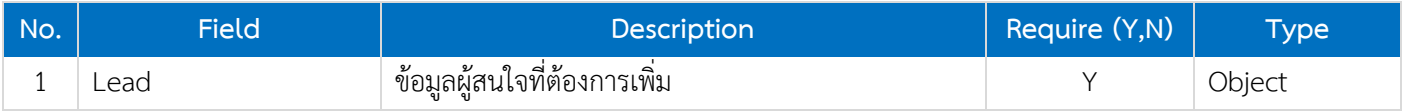

# <span id="page-5-2"></span>**2.3.2. Reponse**

### **Header**

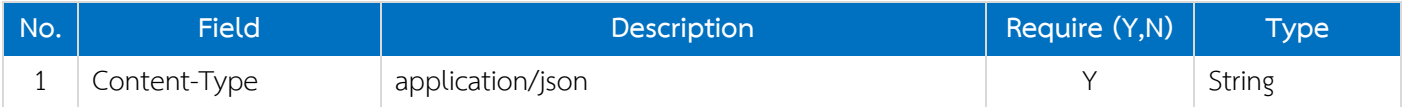

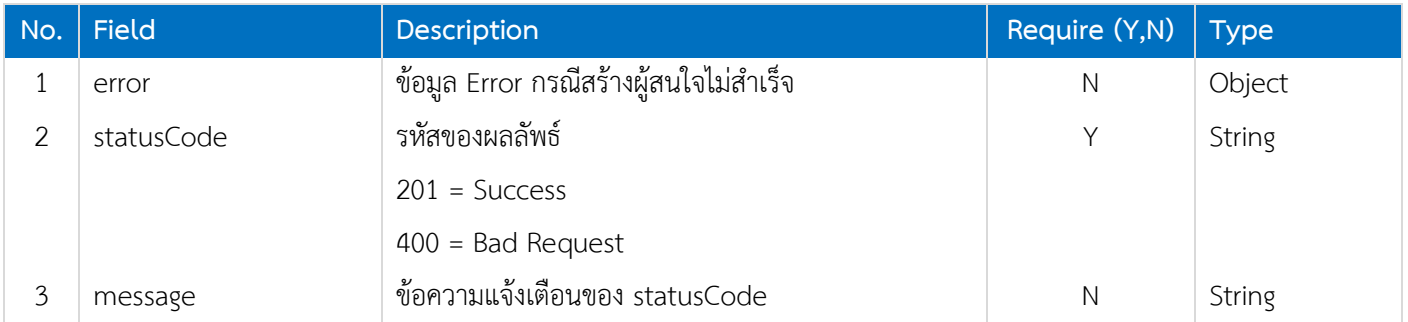

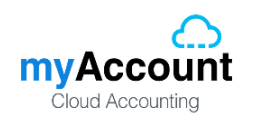

# <span id="page-6-0"></span>**2.4. [GET] Lead Detail**

# <span id="page-6-1"></span>**2.4.1. Request**

Path ของการเพิ่มข้อมูลรายการผู้สนใจคือ /api/Lead/{LeadNo}

#### **Header**

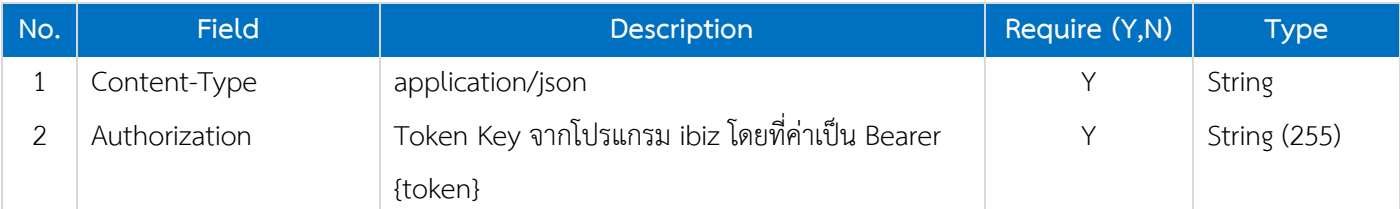

#### **Path**

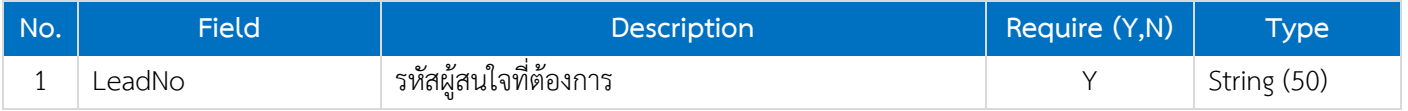

# <span id="page-6-2"></span>**2.4.2. Reponse**

### **Header**

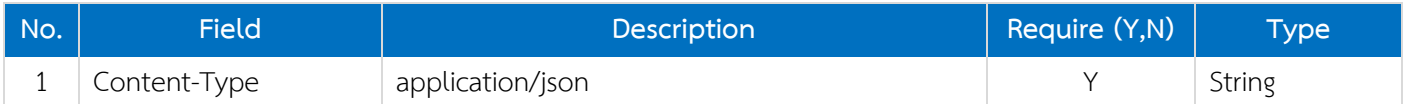

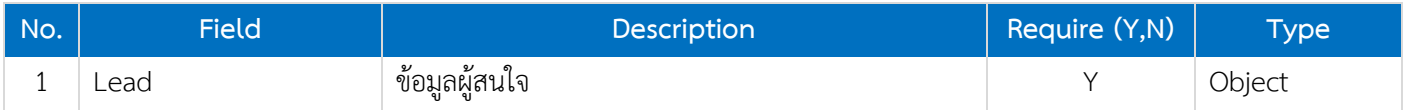

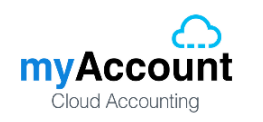

# <span id="page-7-0"></span>**2.5. [POST] Edit Lead**

# <span id="page-7-1"></span>**2.5.1. Request**

Path ของการเพิ่มข้อมูลรายการผู้สนใจคือ /api/Lead/update

# **Header**

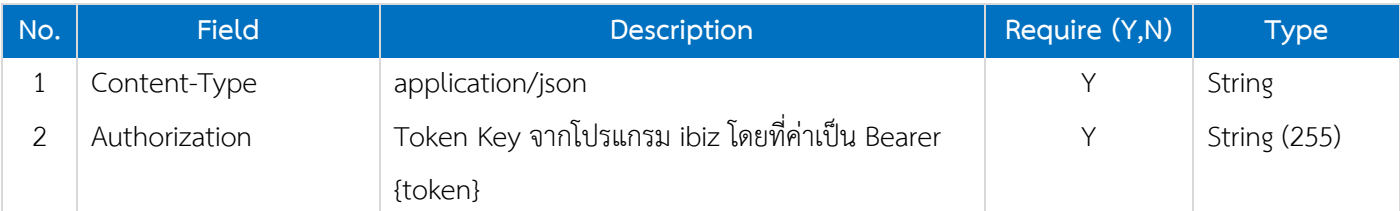

#### **Body**

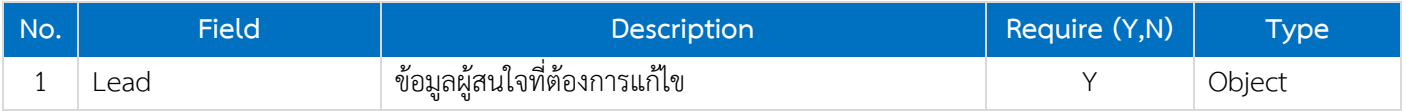

# <span id="page-7-2"></span>**2.5.2. Reponse**

### **Header**

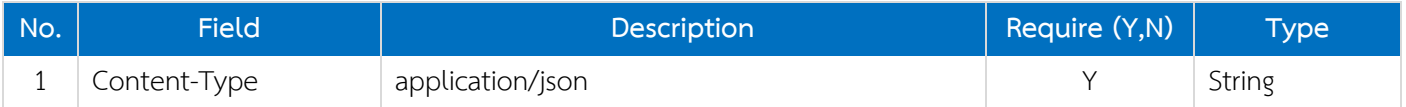

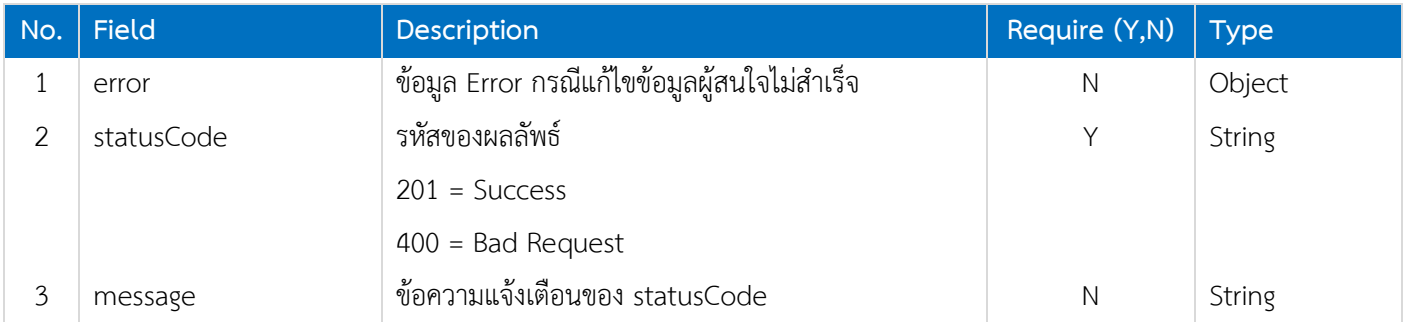

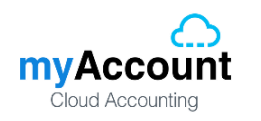

# <span id="page-8-0"></span>**2.6. [POST] Delete Lead**

# <span id="page-8-1"></span>**2.6.1. Request**

Path ของการเพิ่มข้อมูลรายการผู้สนใจคือ /api/Lead/delete

#### **Header**

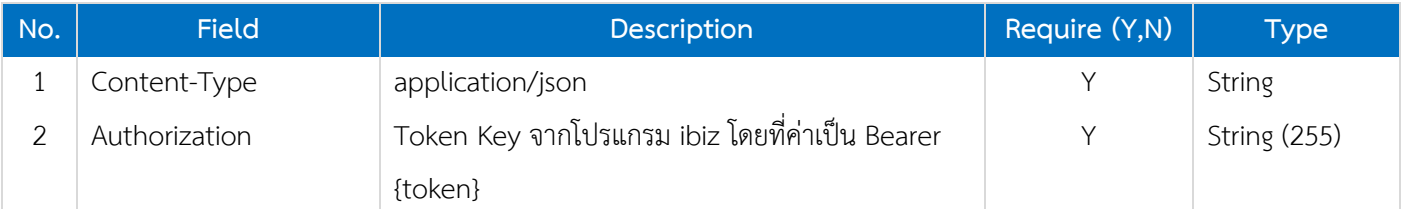

#### **Body**

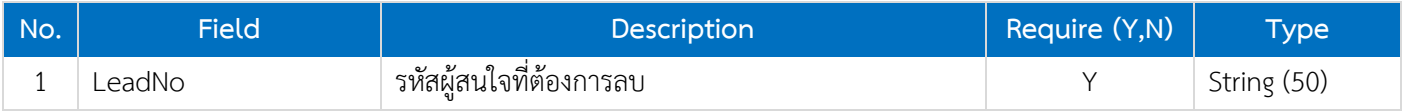

# <span id="page-8-2"></span>**2.6.2. Reponse**

#### **Header**

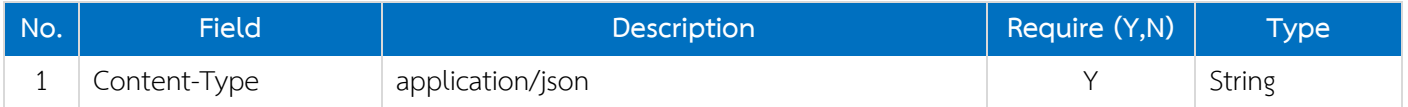

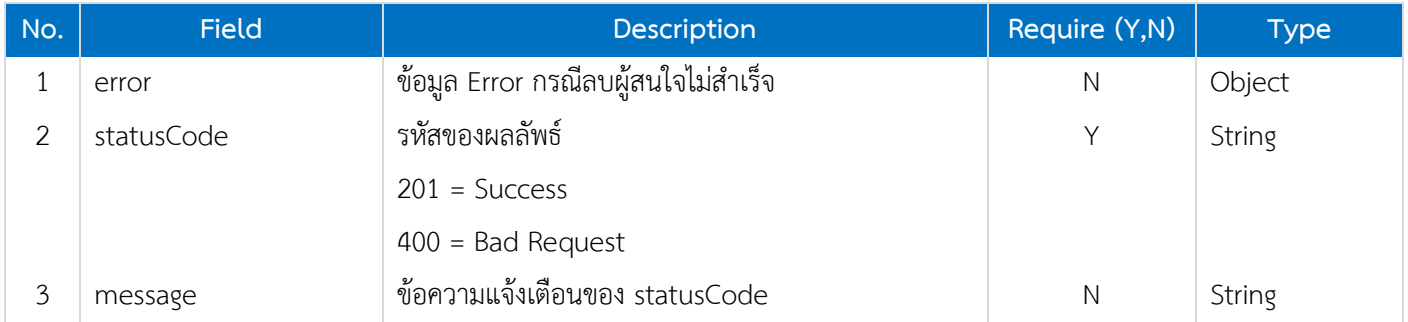

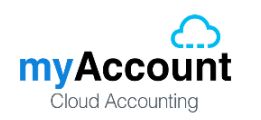

# <span id="page-9-0"></span>**2.7. Lead Data Object**

#### **Lead**

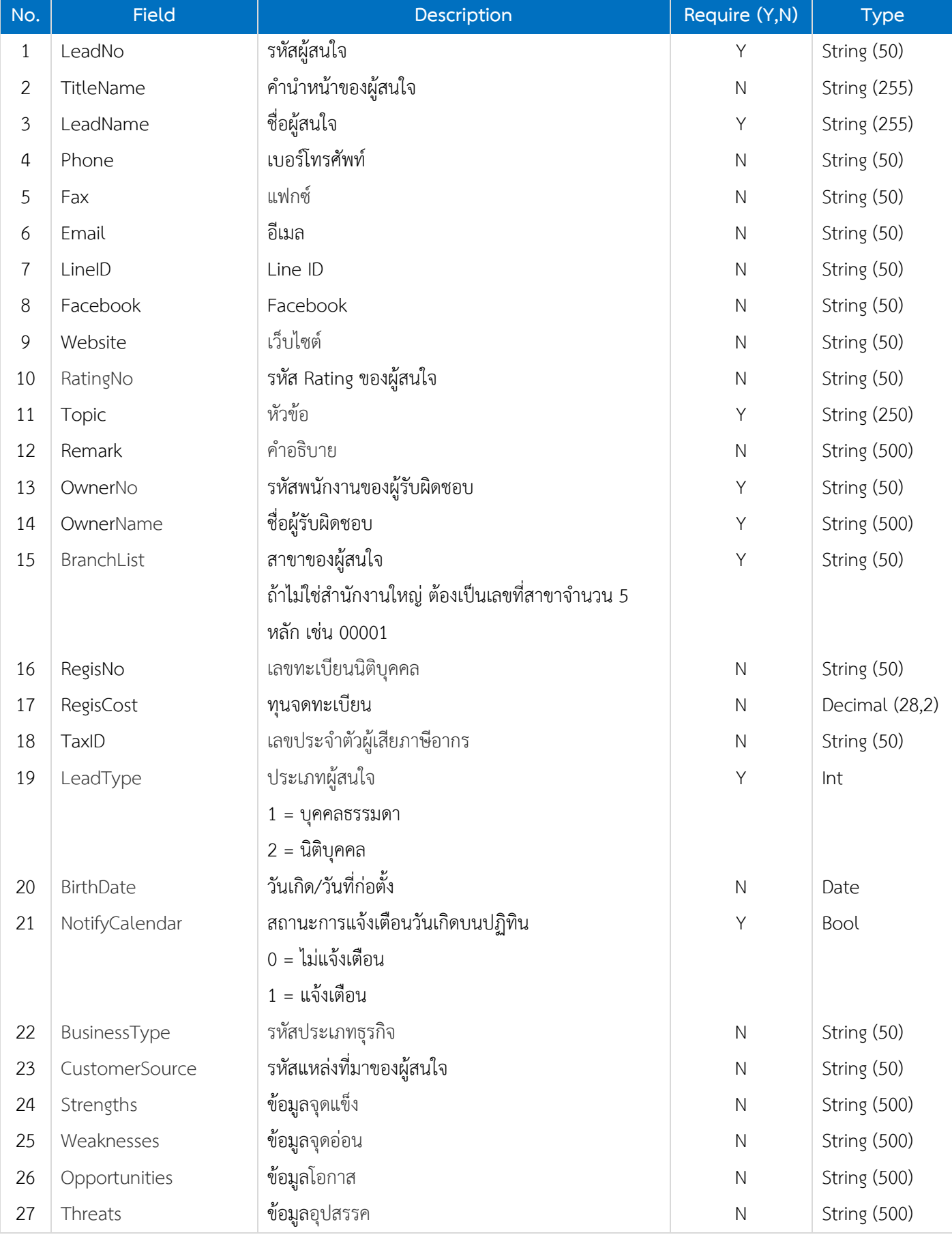

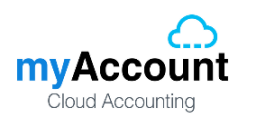

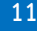

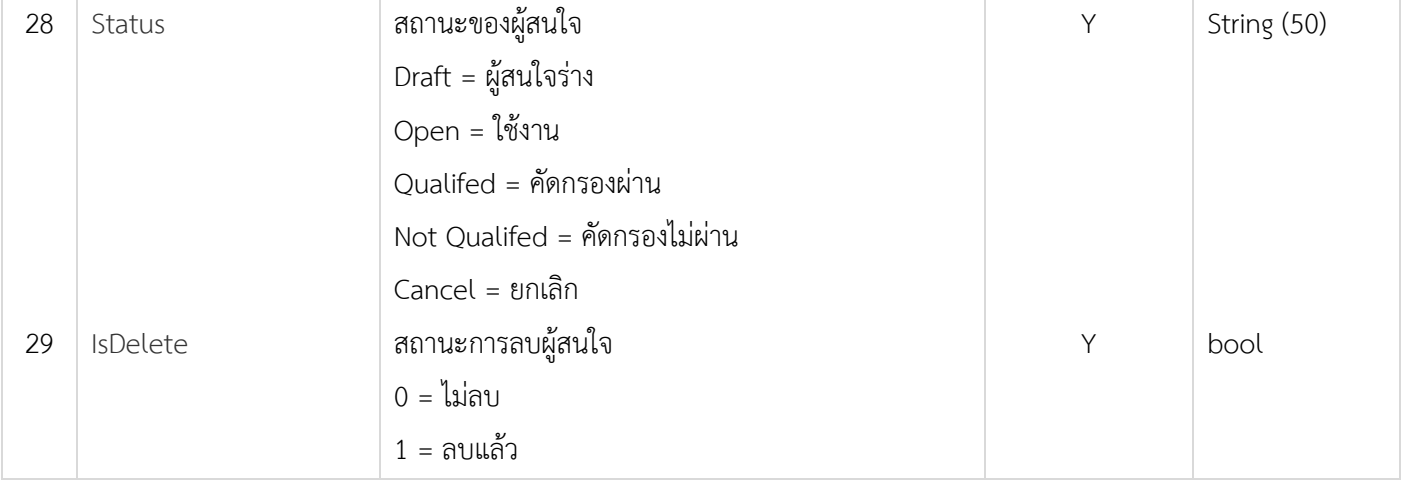

# **Lead Translate**

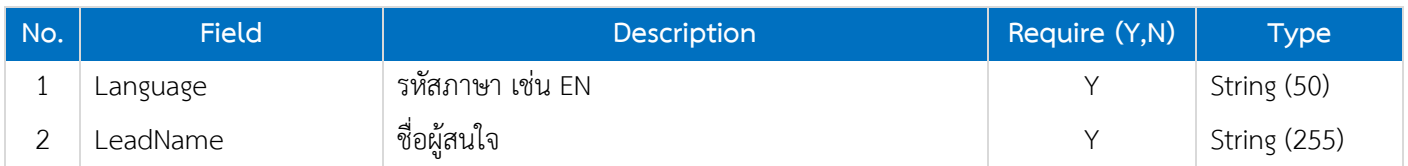

# **Lead Address**

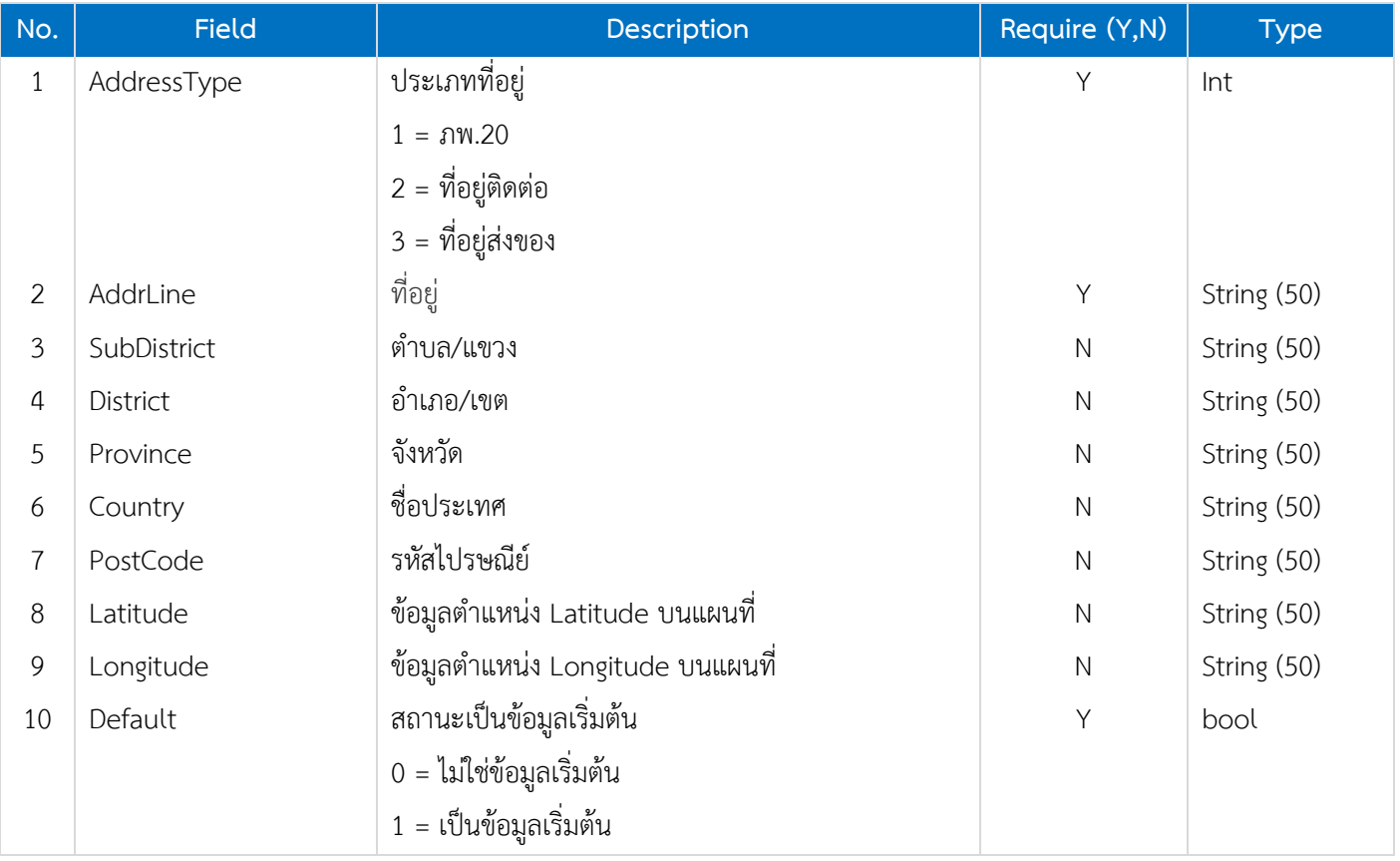

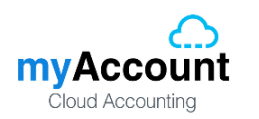

# **Lead Address Translate**

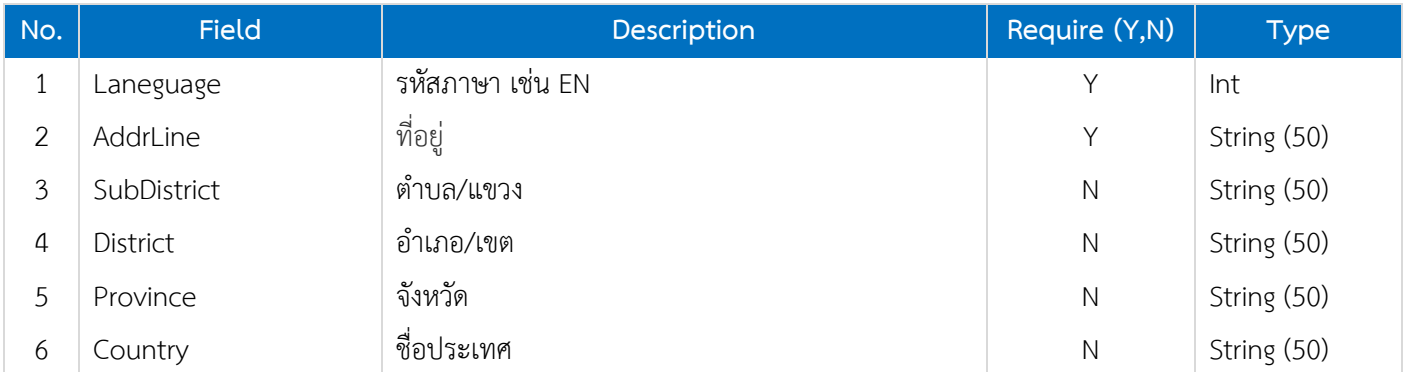

# **Lead Contact**

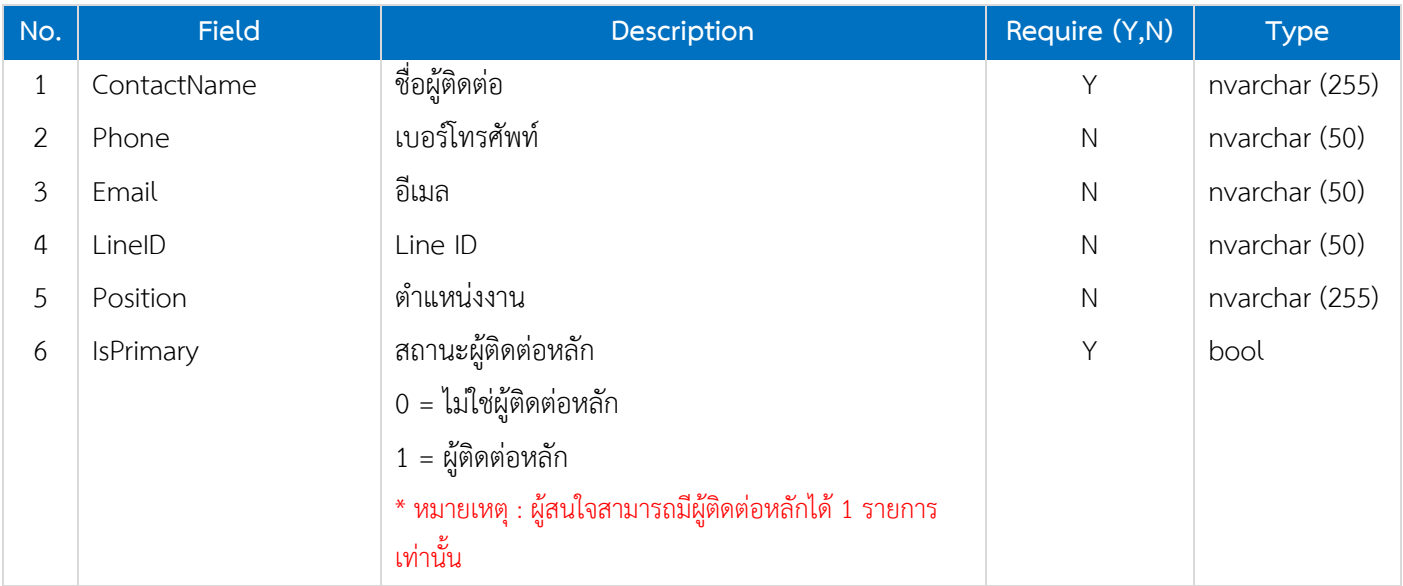

# **Lead Contact Translate**

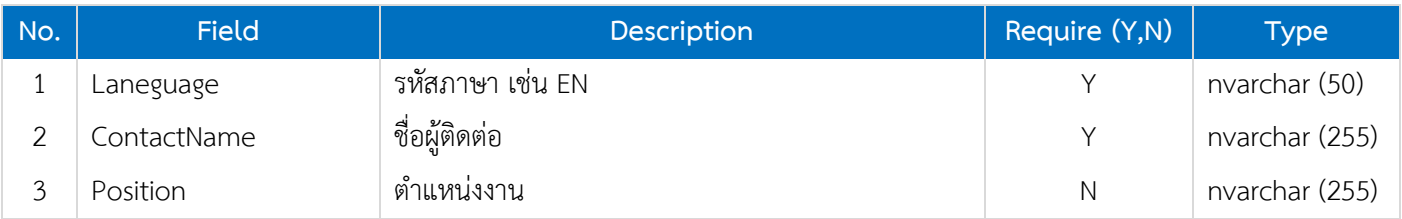

# **Lead Define Field**

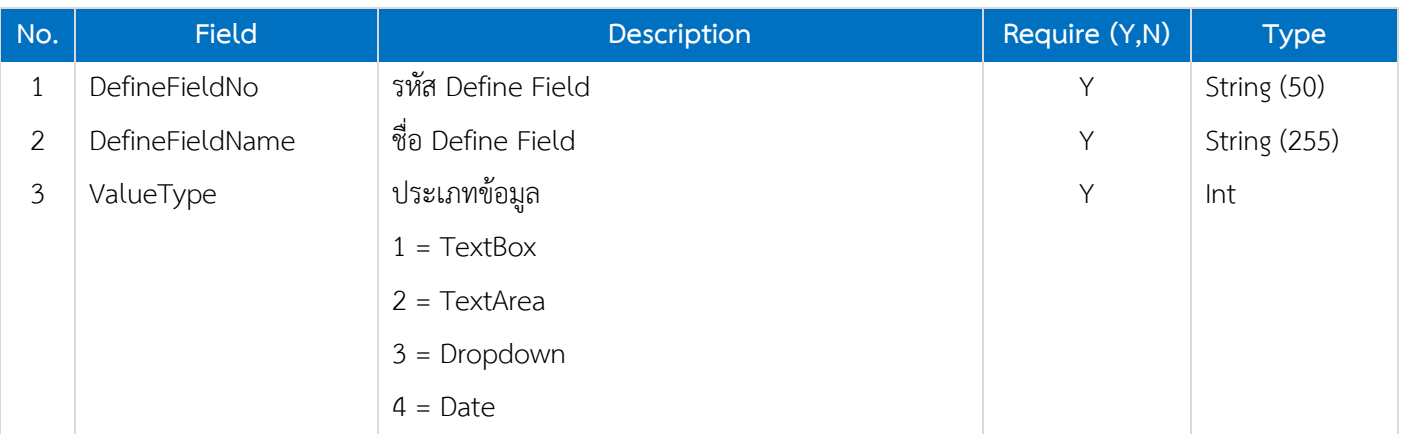

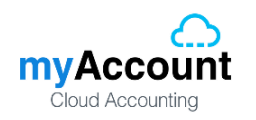

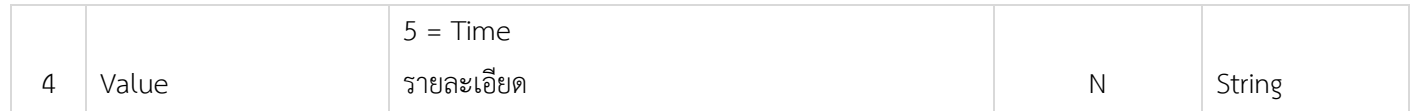

#### **Lead Note**

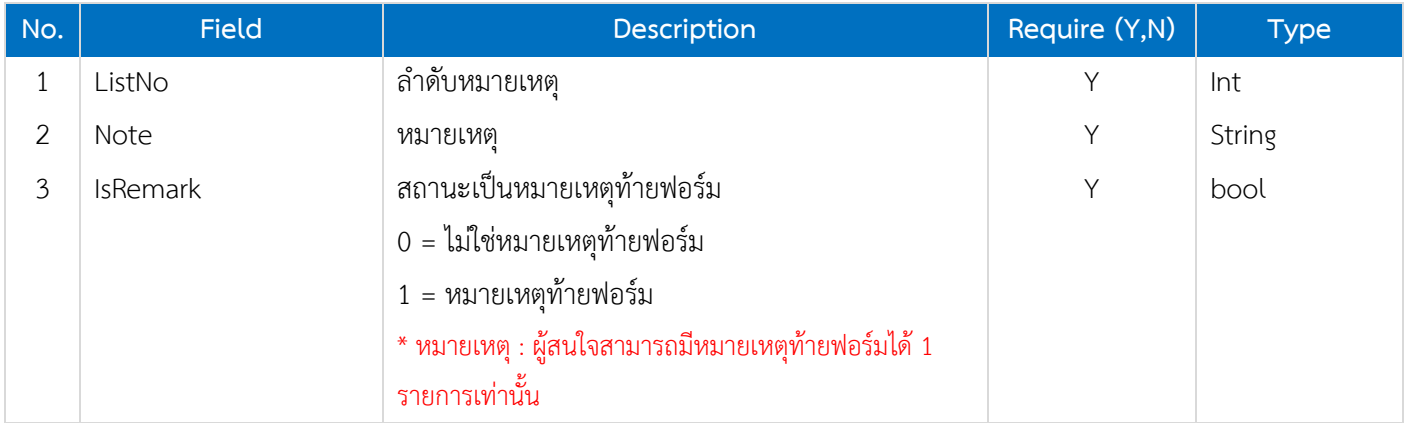

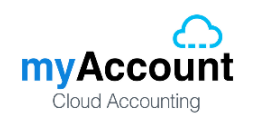

# <span id="page-13-0"></span>**2.8. Validate Data**

เงื่อนไขในการตรวจสอบข้อมูลสำหรับการเพิ่มและแก้ไขผู้สนใจ

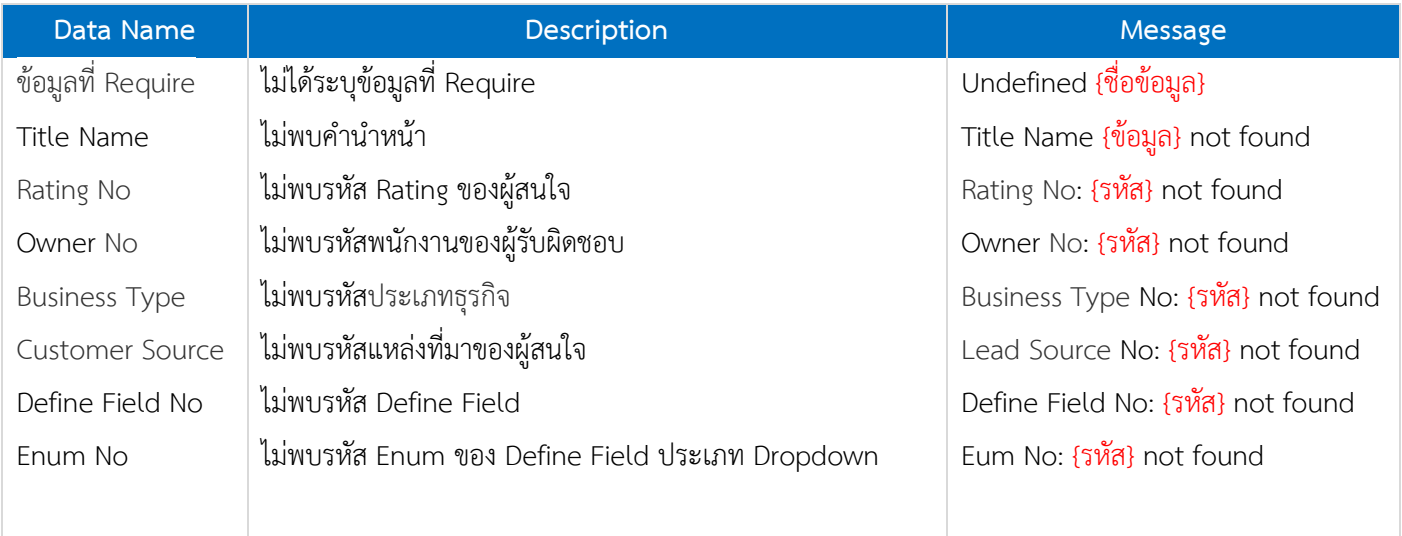